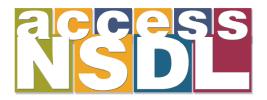

# Could Stephen Hawking Access Your NSDL Site?

Make your NSDL site accessible to people with disabilities. Improve usability, extend your reach, prepare for users with mobile devices.

Access NSDL offers help at www.AccessNSDL.org

Help us improve our tools by filling out a short survey about the kinds of media your collection is offering. What accessibility concerns do you have? What do you know and what do you want to learn?

# Tools, resources, solutions, inspiration — Access NSDL!

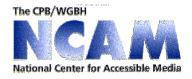

http://ncam.wgbh.org

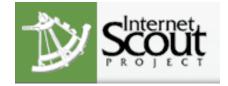

http://www.accessnsdl.org

http://scout.wisc.org

## **Accessible Content Lifecycle**

#### Instructors create content

Authoring tools create transformable content and prompt for alternative or equivalent resources for meta-data

## Content is stored in a digital repository

Meta-data stored about accessibility features

## Other instructors or learners search for content

Repository matches meta-data on the resource to learner information

# Translators or accessibility service providers add additional variant resources

Digital rights management keeps track of ownership of original material while supporting variants

Make your NSDL site accessible to people with disabilities. Improve usability, extend your reach, prepare for users with mobile devices.

**Could Stephen Hawking** 

Access Your NSDL Site?

Access NSDL offers help at www.AccessNSDL.org

Help us improve our tools by filing out a short survey about the kinds of media your collection is offering. What accessibility concerns do you have? What do you know and what do you want to learn?

Tools, resources, solutions, inspiration – Access NSDL!

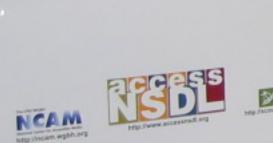

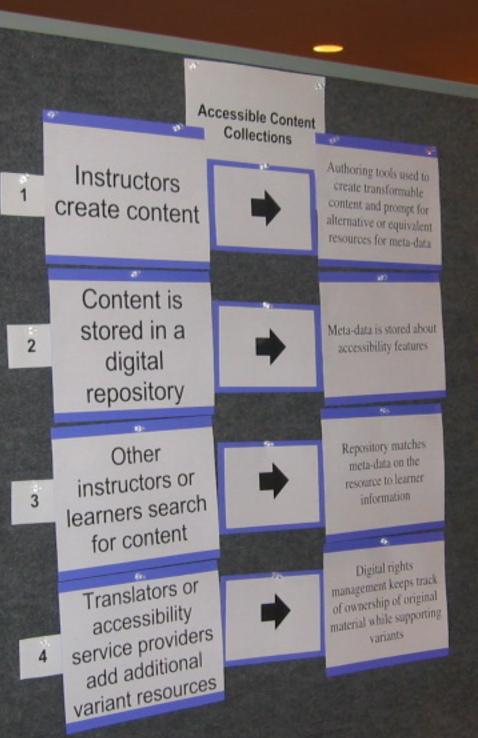